ADS パワー・エレクトロニクス

Course Overview ADS の基本的使い方から、ADS を用いて時間軸 の解析、電磁界解析の方法を、講義と演習を通じ て学ぶコースです

**PATH** Advanced **Design System** Premier High-Frequency and<br>High Speed Design Platform

コース概要

ADS における回路図作成から、シミュレーション方法と その結果表示までを学びます。 さらに時間軸解析と 電磁界解析を用いて、インバータ/コンバータの解析を どのように行うのかを学びます。(PEPro は使用しませ ん)

# コースを通して学ぶもの

- ADS の基本的な操作手順
- 時間軸領域の解析
- SPICE モデルのインポート
- サブ回路作成
- Momentum 解析(電磁界解析)の基礎
- レイアウトのインポート
- EM co-simulation
- 電力効率の算出
- パワエレ・ライブラリの紹介
- 推奨するシミュレーション設定

対象者

- パワー・エレクトロニクス機器設計、PCB レイア ウトにたずさわる方
- ADS の基本的な使用方法を身につけたい方
- PEPro を使用せずにパワー・エレクトロニクス解 析をしたい方

前提知識

• Windows 環境の PC 操作ができること

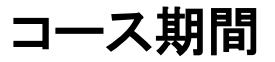

1 日間

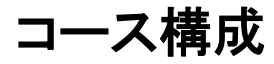

講義 40 % / 実習 60 %

提供方法

お客様先/リモート

詳細はお問い合わせください。

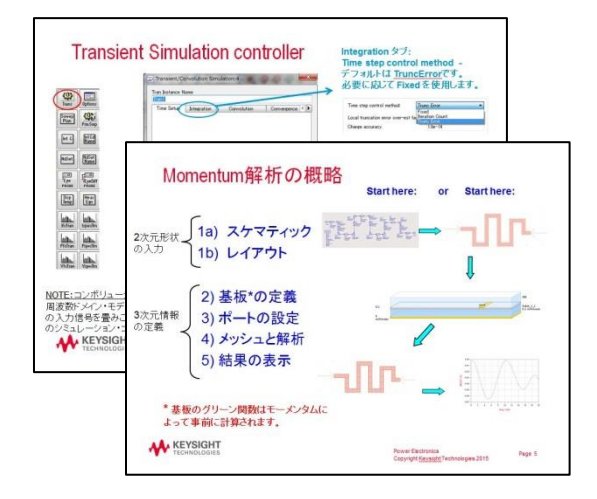

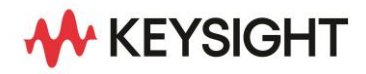

## コース内容詳細

### • ADS のシミュレーション設定

ADS における回路図作成から、シミュレーション方法 とその結果表示までを講義と演習により習得します。 また、マーカーによる波形の電圧値の読み取り方を 学びます。

## • 時間軸領域の解析

時間軸解析の方法を講義と演習により習得します。 演習は、インバータ回路を例にし、SPICE モデルの インポート、サブ回路作成、ノード電流を観測する 方法も含まれています。

### • Momentum 解析

Momentum による基板解析の方法を、 講義と演習に より習得します。演習には、レイアウトのインポート方 法、解析結果から基板レイアウトの寄生インダクタン スを得る方法が含まれています。

#### • EM Co-simulation

レイアウトの影響を加味した解析の方法(EM Cosimulation)を講義と演習を通じて習得します。 演習には、簡易な電力効率算出の方法が含まれて います。

## ご注意

本トレーニングには、シミュレーションの理論/原理につ いての講義は含んでおりません。

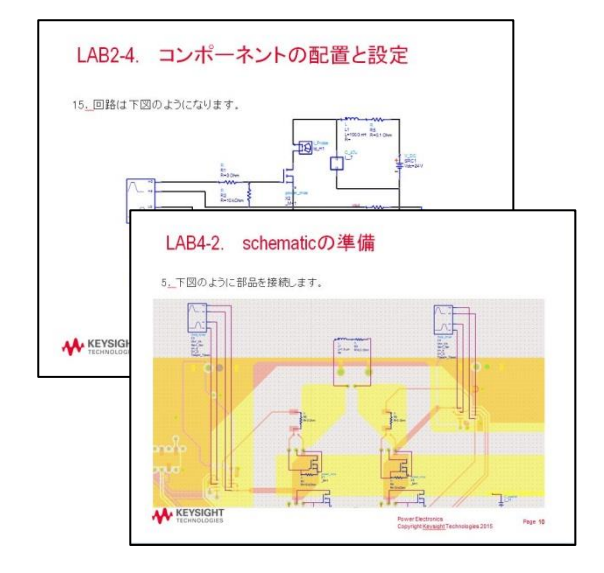

詳細情報 : [www.keysight.co.jp](http://www.keysight.co.jp/) キーサイト・テクノロジー株式会社 本社 〒192-8550 東京都八王子市高倉町 9-1 計測お客様窓口 受付時間 9:00-12:00 / 13:00-17:00(土・日・祭日を除く) TEL: 0120-421-345 (042-656-7832) | Email: contact\_japan@keysight.com

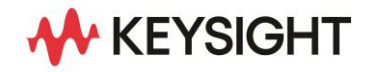